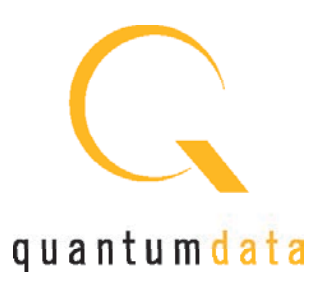

# VIDEO TEST INSTRUMENTS

Link Layer Compliance TEst Approved by Vesa

Introducing the latest video test instrument from Quantum Data, the 882E, which now offers a DisplayPort interface. The DisplayPort transmitter (source) interface is an optional feature of the model 882E test instrument that can deliver blazing fast video at pixel rates up to 268MHz. One (1), 2, and 4-lane configurations are supported at per-lane rates of 1.62Gb/s and 2.7Gb/s. The DisplayPort transmitter supports HDCP and link layer compliance testing of sink devices (displays). The DisplayPort receiver option emulates a DisplayPort sink device and supports link layer compliance testing of DisplayPort source devices. Auxiliary channel transactions can be monitored with the Auxiliary Channel Analyzer (ACA).

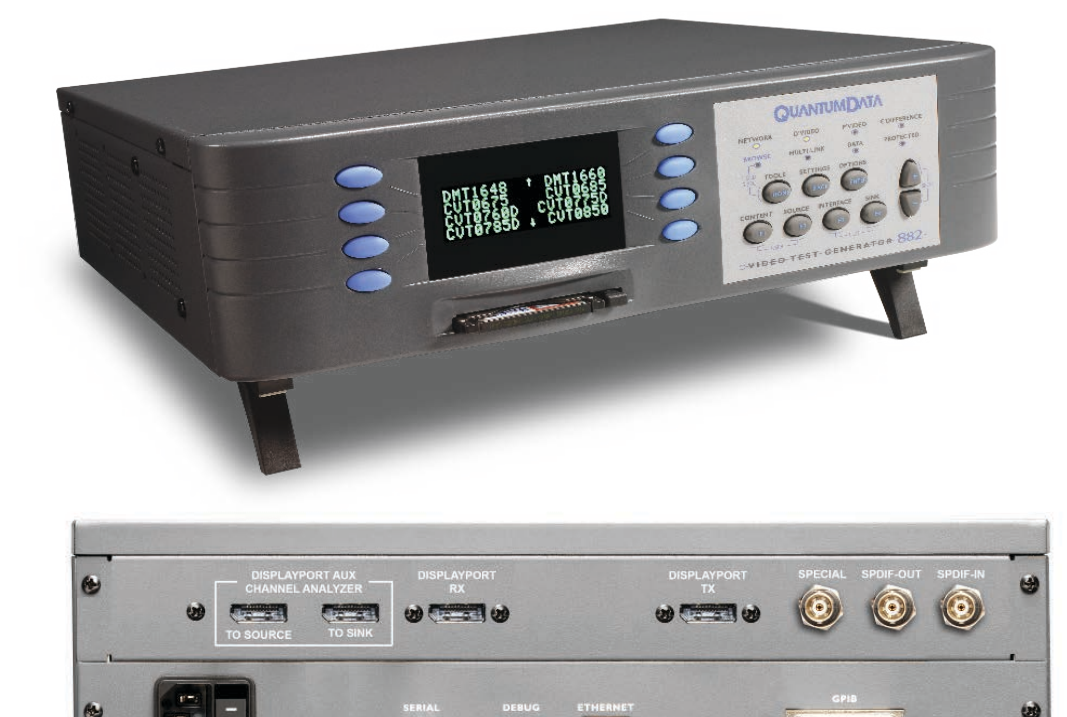

# **KEY FEATURES + BENEFITS**

#### DisplayPort Tx Interface

Supports 1, 2 and 4 lanes @ 1.62 GB/s and 2.7 Gb/s per lane provides 10 bits/component up to 268MHz pixel rate.

#### DisplayPort Rx Interface

Supports 1, 2 and 4 lanes @ 1.62 GB/s and 2.7 Gb/s per lane provides 10 bits/component up to 268MHz pixel rate.

#### HDCP Test

Supports HDCP production and compliance tests for displays.

#### Link Layer Compliance Test

Approved by VESA Supports link layer compliance testing for source and sink devices.

#### Auxiliary Channel Analyzer (optional)

Real time logging of Auxiliary Channel (link layer transactions, DPCD, HDCP and EDID).

#### central administration/network control

Update and configure all networked instruments from a single computer. Fully control instrument from any network location with web browser or Telnet client.

#### graphics SDK

Create complex patterns based on your specifications using C++ software development kit.

# comprehensive timing + patterns

Include extensive library of standard timings and patterns. Add your own custom timings and patterns.

#### local pattern storage

Store multiple custom images (.bmp, .jpg and .png) images in instrument.

#### easy to use

Access powerful features easily using intuitive user interface.

#### multiple configurations

Save and restore different instrument configurations for different users or applications.

# DisplayPort analyzer depicted in illustration above **882E** (DisplayPort)

### **APPLICATION TESTS**

# SPECIFICATION 882E (DisplayPort)

# HDCP Testing

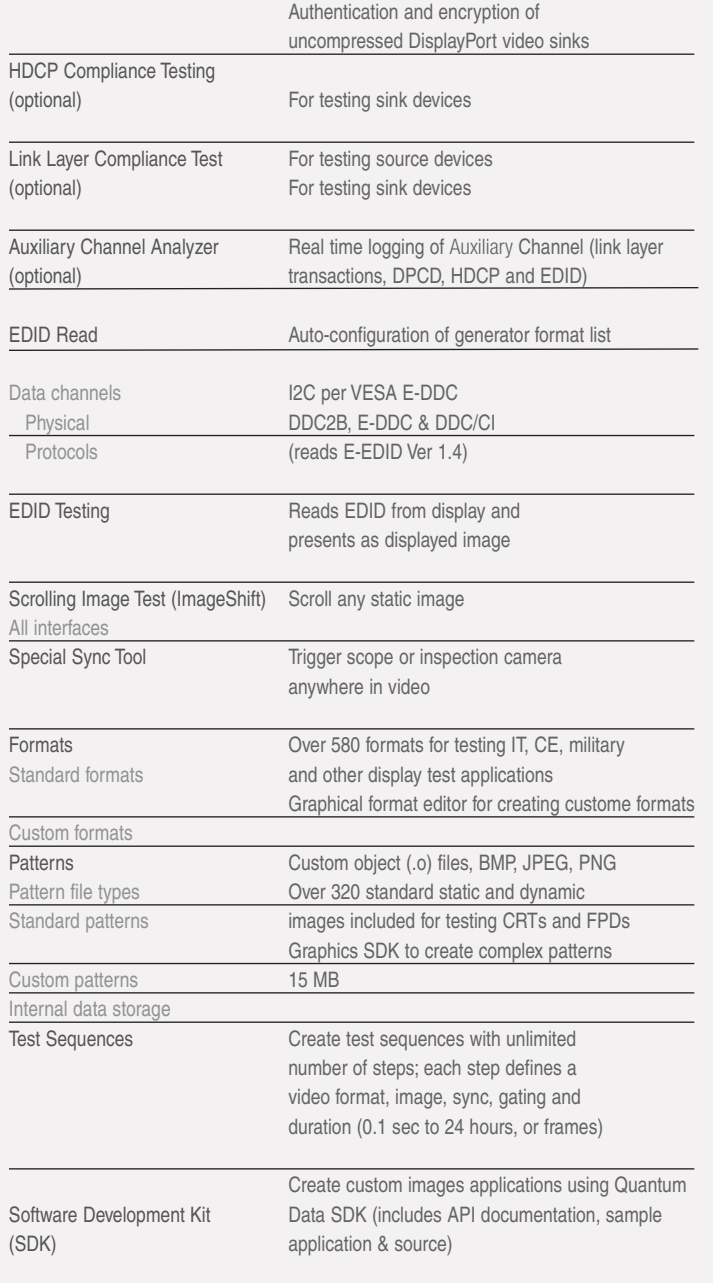

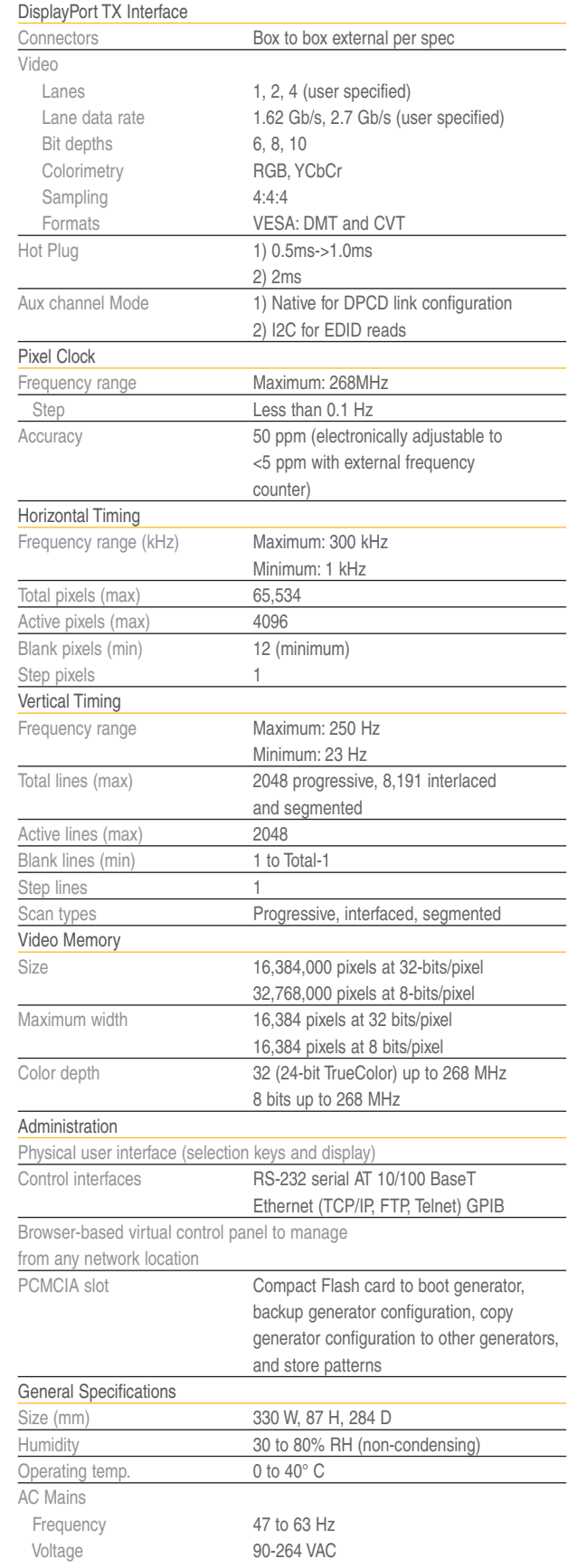

# 882E Display Port Compliance Test Solutions

The 882E Display Port test instrument provides powerful aux channel related test features including link layer compliance testing and HDCP compliance testing as well as an aux channel protocol analyzer for capturing link training, HDCP and EDID transactions.

#### Link Layer Compliance Testing

The 882E offers a VESA approved link layer compliance test. The compliance tests can be configured and run through a graphical user interface. Tests can be run individually or as a complete test suite. You can pick and choose which tests run and how often they are repeated in any one run of the test suite. Once the test is complete, a comprehensive report is provided which shows both a summary section and a detailed section as shown below.

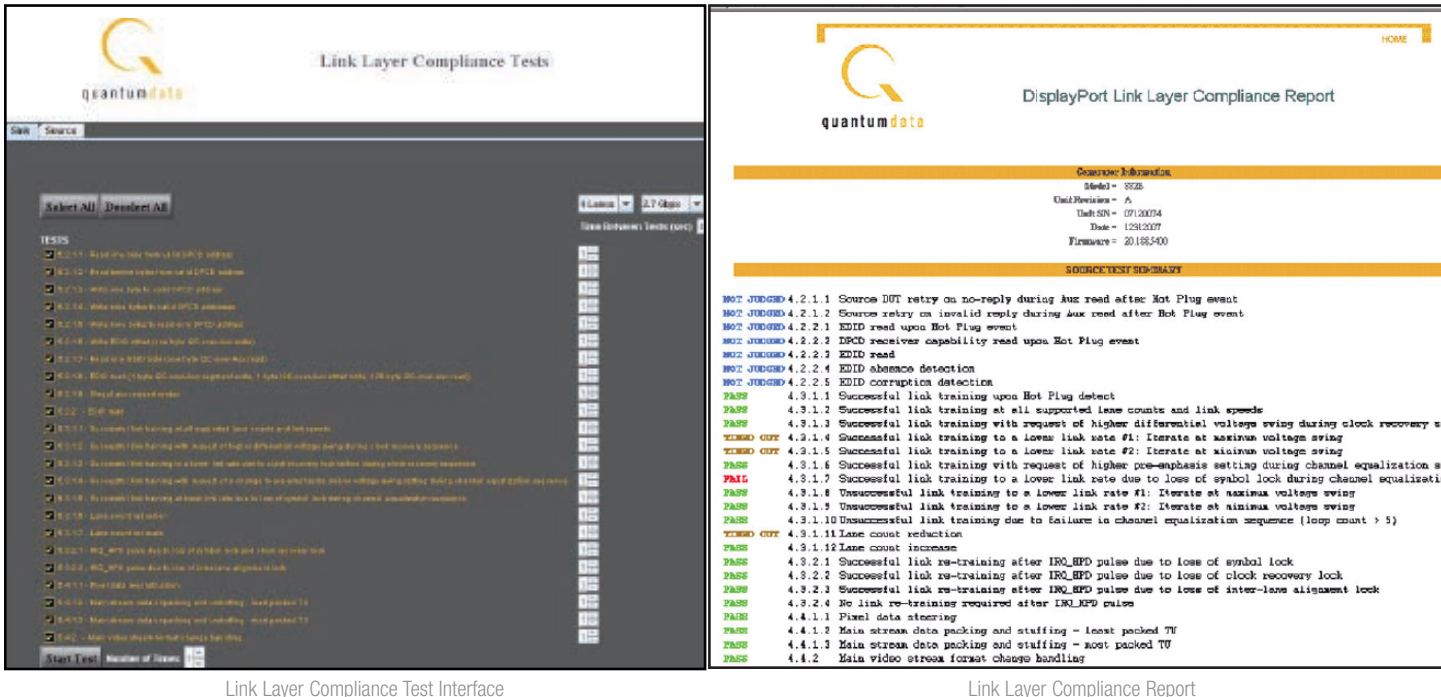

#### HDCP Compliance Testing

The 882E provides an approved HDCP compliance test application for DisplayPort. Tests can be run individually through the command line or as a complete test suite through the front panel. Once the test is complete, a comprehensive report is provided which shows both a summary section and a detailed section as shown below.

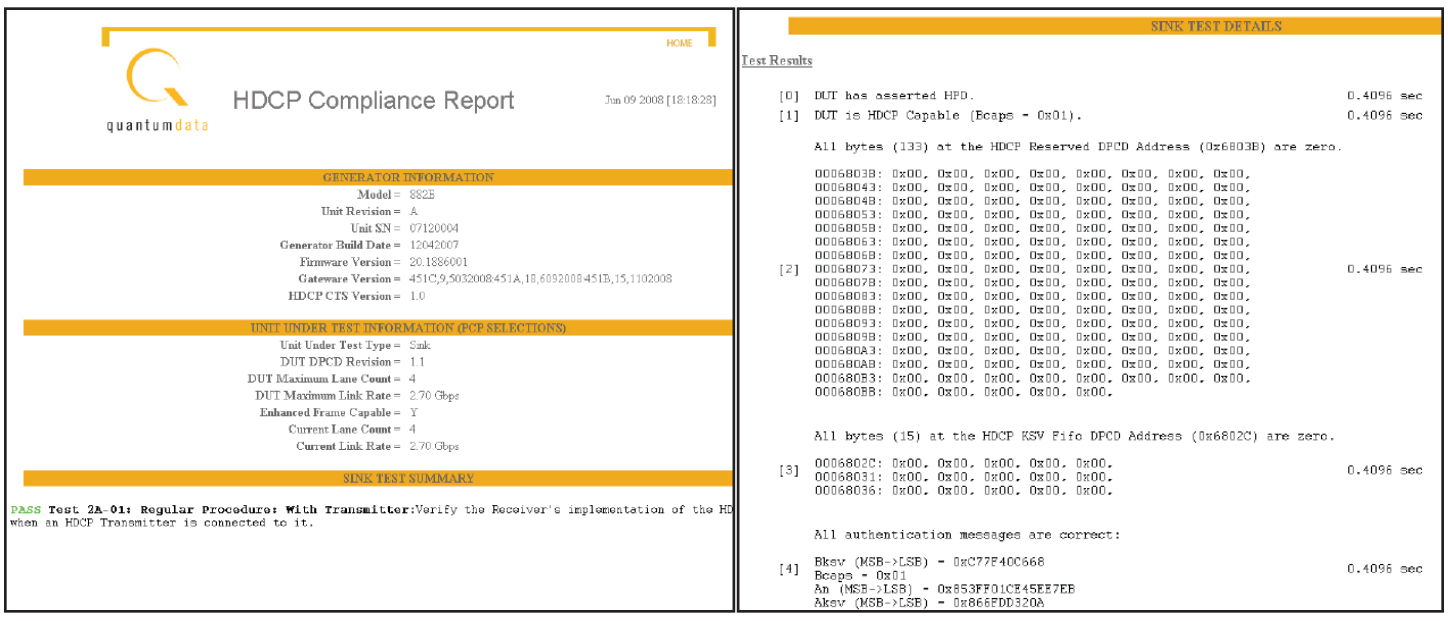

HDCP Compliance Test Report - Summary

HDCP Compliance Test Report - Detail

# 882E (DisplayPort)

# 882E Display Port Auxiliary Channel Test Solutions

#### Auxiliary Channel Analyzer

The 882E provides an optional auxiliary channel analyzer for monitoring protocol transactions occurring over the auxiliary channel.

You can monitor the aux channel during link training in normal operation, or during link layer compliance testing or HDCP compliance testing. Transactions are parsed out in the "Details" section. This enables you to view the register values in human readable text as shown below.

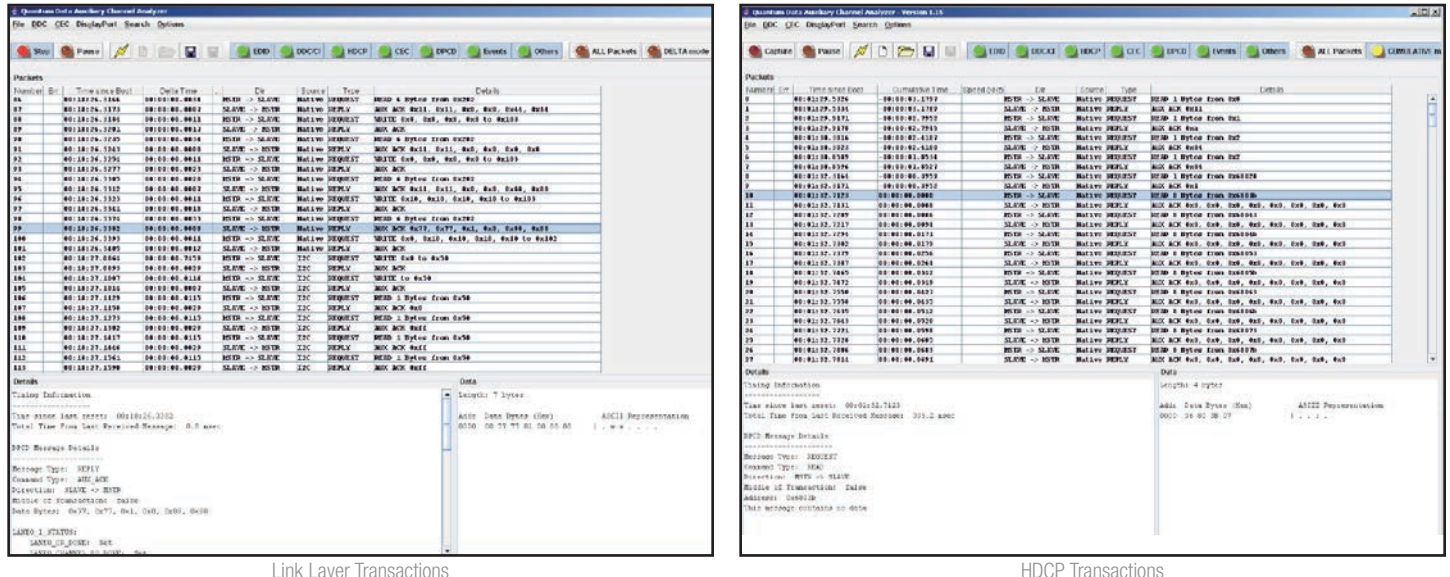

There are three configurations for monitoring the DisplayPort transactions. You can monitor the aux channel transactions either while the 882E is emulating a DisplayPort sink for testing a source device, or while emulating a DisplayPort source device for testing a sink device. You can also monitor passively between a DisplayPort source and sink device. These configurations are depicted below.

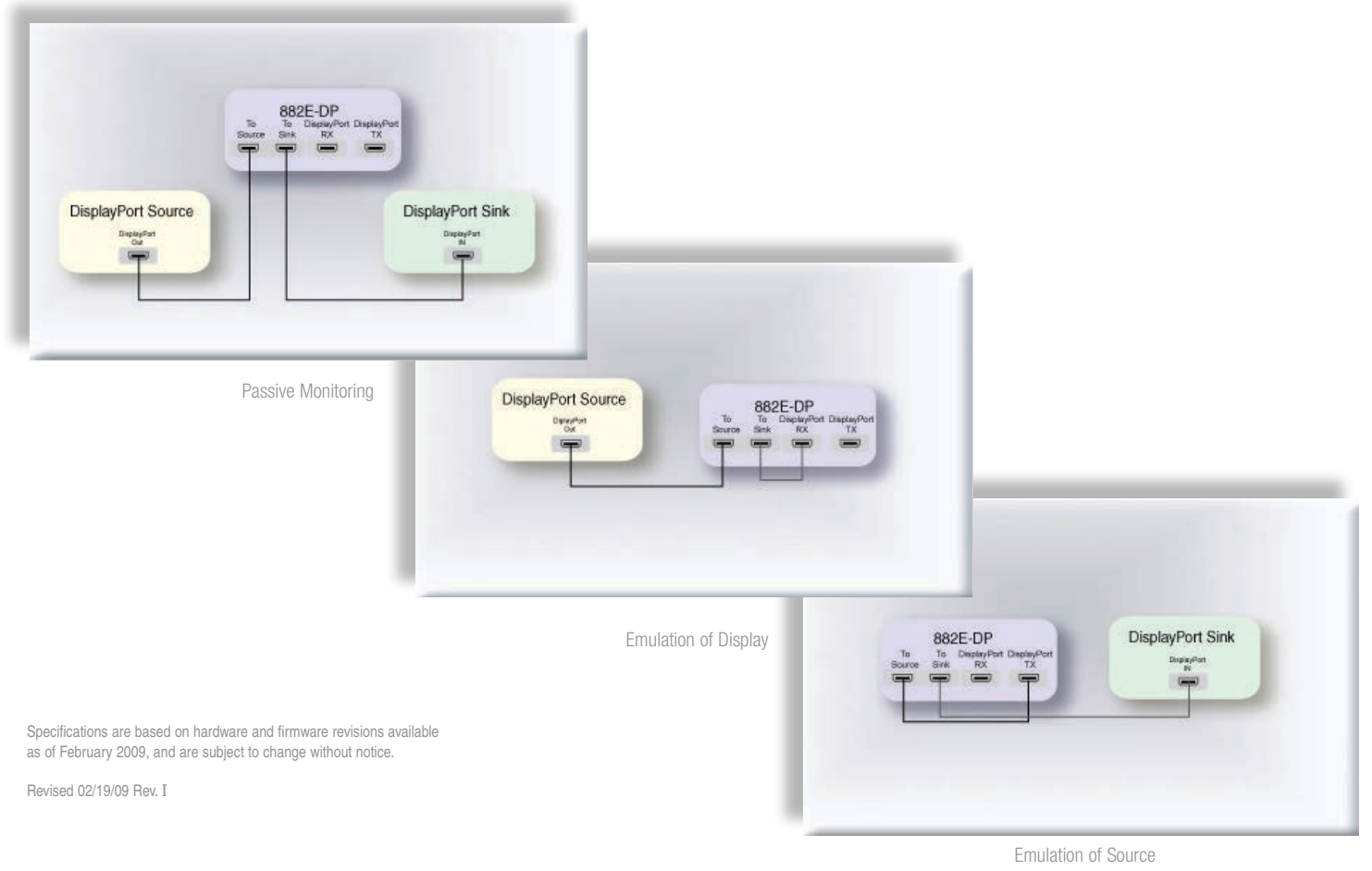